ФИО: Максимов Алексей Бори**руи НИСТЕРСТВО НАУКИ И ВЫСШЕГО ОБРАЗОВАНИЯ** Должность: директор департамента по образовательной **россий СКОЙ ФЕДЕРАЦИИ** Дата подписания: 10.10.2023 16:05:47<br>Уникальный поограммный клееральное государственное автономное образовательное учреждение высшего образования «<del>МОСКОВСКИЙ ПО</del>ЛИТЕХНИЧЕСКИЙ УНИВЕРСИТЕТ» Документ подписан простой электронной подписью Информация о владельце: Уникальный программный ключ: 8db180d1a3f02ac9e60521a5672742735c18b1d6

> УТВЕРЖДАЙ И.УТВЕРЖДАЮ И.о. директора политрафического наститута ИВ. Нагорнова/ ИЮНЯ 2021 г.

# **РАБОЧАЯ ПРОГРАММА ДИСЦИПЛИНЫ**

**«Информатика»**

Направление подготовки 15.03.02 «Технологические машины и оборудование»

Профиль **«Оборудование упаковочного и полиграфического производства»**

Квалификация (степень) выпускника **Бакалавр**

> Форма обучения **Заочная**

Москва 2021

**Разработчик(и):**

Pазработчик(и):<br>к.т.н., доцент *dagapeba* / O.Ю. Лазарева /

**Программа утверждена на заседании кафедры «Информатика и информационные технологии»** «25» июня 2021 г., протокол № 1.

Заведующий кафедрой ИиИТ, доцент, к.т.н. *деер И.Г. Демидов/* 

Информационные технологии. Прием 2021 © Смирнова Г.К., Составитель, 2021 © ВШПМ, 2021

## 1. Цели освоения дисциплины

Целями освоения дисциплины «Информатика» являются: обучение студентов теоретическим основам информатики, ознакомление студентов с основами современных информационных технологий, тенденциями их развития, обучение студентов принципам построения информационных моделей, проведению анализа полученных результатов, применению современных информационных технологий в профессиональной деятельности. Приобретение основ знаний по вычислительной технике, программному обеспечению, базам данных, компьютерным сетям, основам алгоритмизации. Приобретение навыков по работе в MS Office: MS Word, MS Excel, MS Access и MS PowerPoint, а также владения основными средствами объектно-ориентированной среды визуального программирования Delphi, составления, отладки и эксплуатации программ на языке Object Pascal.

Задачей изучения дисциплины является освоение базовых принципов современных информационных технологий, форм представления и преобразования информации, основ программирования, освоение методов решения типовых задач, возникающих при работе с цифровой, текстовой и изобразительной информацией.

## 2. Место дисциплины в структуре ОП

Изучение данной дисциплины «Информатика» базируется на курсах информатики и математики предыдущего уровня обучения.

Основные положения дисциплины должны быть использованы в дальнейшем при изучении следующих дисциплин:

- Конструирование и расчет элементов упаковочного и полиграфического оборудования
- Средства автоматизации технических систем отрасли
- Разработка конструкторской и технической документации
- Основы производства печатных и электронных средств информации
- Аддитивные технологии в полиграфии

## 3. Перечень планируемых результатов обучения по дисциплине (модулю), соотнесенных с планируемыми результатами освоения образовательной программы

В результате освоения дисциплине «Информатика» бакалавриата обучающийся должен овладеть следующими результатами обучения:

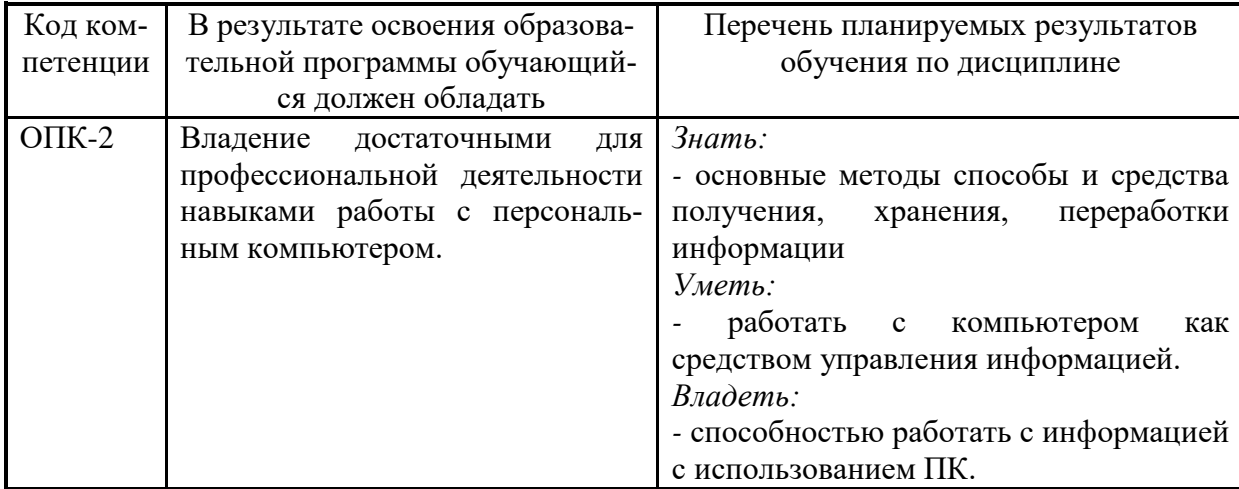

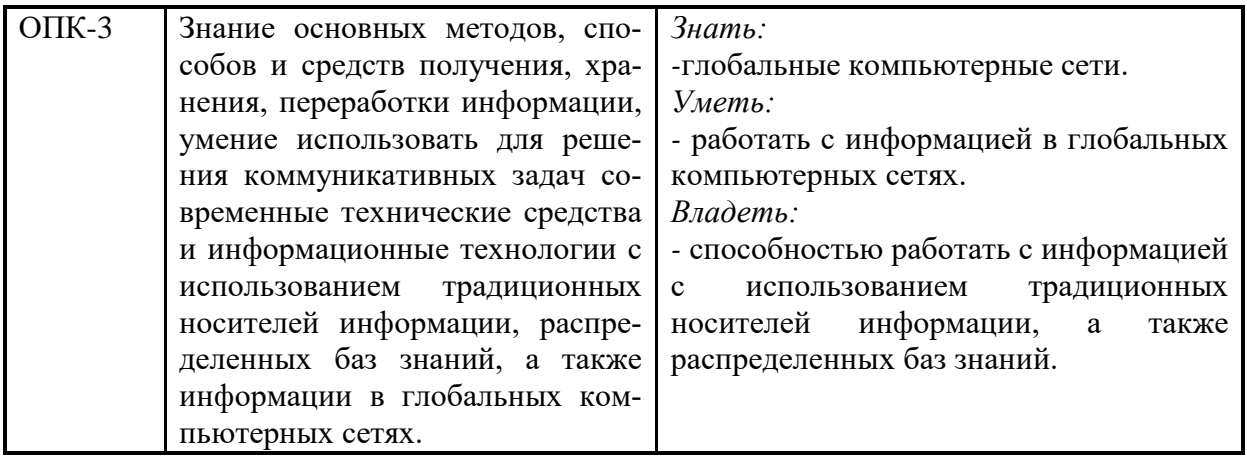

## **4. Объем дисциплины и виды учебной работы**

Общая трудоемкость дисциплины составляет 4 зачетных единицы, т.е. 144 академических часа (из них 54 часа – самостоятельная работа студентов). **Трудоемкость по формам обучения**

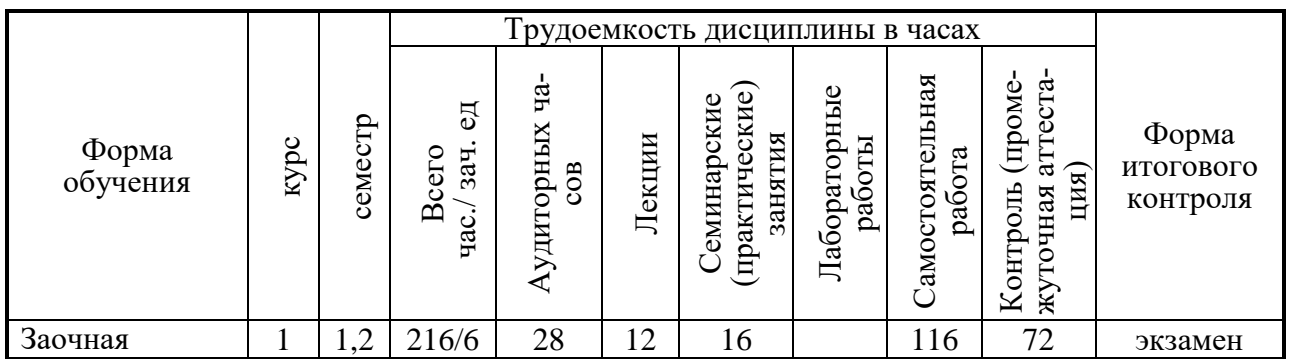

Структура и содержание дисциплины «Информатика» по срокам и видам работы отражены в Приложении 1.

## **Содержание разделов дисциплины.**

## **Введение**

Предмет, задачи и содержание дисциплины. Структура курса, его место и роль в подготовке специалиста, связь с другими дисциплинами.

## **Теоретические основы информатики**

Предмет и задачи информатики.

Основные понятия информатики, история ее развития, структура информатики.

Информация, её виды и свойства.

Представление об информационном обществе.

Общая характеристика процессов сбора, передачи, обработки и накопления информации. Кодирование информации.

Файлы и файловая структура.

Измерение и представление информации.

Математические основы информатики.

Измерение и представление информации.

Моделирование и формализация.

Моделирование как метод решения прикладных задач.

Основные понятия математического моделирования.

#### **Технические средства реализации информационных процессов**

История и тенденции развития вычислительной техники. Классификация компьютеров по сферам применения. Базовая система элементов компьютерных систем. Функциональные узлы компьютерных систем. Архитектура ЭВМ. Совершенствование и развитие архитектуры ЭВМ. Внутренняя структура ЭВМ.

Внешние устройства компьютера.

Общая структура персонального компьютера.

#### **Системное программное обеспечение**

Состав системного программного обеспечения.

Состояние и тенденции развития программного обеспечения.

Виды операционных систем и их базовые понятия.

Управление памятью.

Организация ввода/вывода.

Драйверы устройств.

Файловые системы.

Операционная система Windows.

Служебные программы.

Сжатие информации.

Система безопасности и защита информации в операционной системе. Сервисные программные средства.

#### **Прикладное программное обеспечение**

Пакеты прикладных программ.

Стандартные Windows-приложения пакета

Microsoft Office и их функциональные возможности.

Графические редакторы.

Работа в текстовом процессоре Microsoft Word.

Назначение и основные функции.

Ввод, редактирование и форматирование текста.

Работа с таблицами.

Вставка формул, иллюстраций в документ Word.

Работа с большими документами.

Технология OLE.

Работа в табличном процессоре Microsoft Excel.

Назначение и основные функции.

Формулы в таблице и технология их использования.

Встроенные функции.

Построение диаграмм и графиков.

Пакет подготовки и демонстрации презентаций PowerPoint.

Назначение и основные функции.

Способы создания презентации.

Просмотр и демонстрация презентации.

Понятие баз данных и их основное назначение.

Функциональные возможности систем управления базами данных.

Классификации баз данных. СУБД Access.

#### **Компьютерные сети**

Назначение и классификация компьютерных сетей.

Режимы передачи данных в компьютерных сетях.

Способы передачи информации.

Аппаратные средства, применяемые при передаче данных.

Понятие локальной вычислительной сети, принципы построения сетей.

Основные сведения о глобальной компьютерной сети Internet.

Представление о структуре и системе адресации.

Способы организации передачи информации.

#### **Алгоритмизация и программирование**

Алгоритмы.

Основные свойства алгоритмов.

Изобразительные средства описания алгоритмов.

Принципы разработки алгоритмов и программ для решения прикладных задач.

Методы и искусство программирования.

Обзор языков программирования.

Системы программирования.

Алгоритмические языки высокого уровня.

Системы объектно-ориентированного программирования Turbo Pascal и Delphi.

Основные понятия объектно-ориентированного программирования: объекты, свойства, методы, события, классы.

Среда программирования Delphi.

Проекты и приложения.

Формы.

Элементы управления.

Диалоговые окна.

Основные конструкции языка Pascal.

Данные и их описание.

Операторы, выражения и операции.

Процедуры, функции, модули.

Работа с файлами.

Типовые алгоритмы решения прикладных задач (линейные, разветвляющиеся, циклические вычислительные процессы) и их реализация на языке Pascal.

#### **Численные методы решения научно-технических задач**

Алгоритмизация и программирование численного решения математических задач:

Табулирование и численное дифференцирование функций.

Определение корней уравнений.

Вычисление определенных интегралов.

Нахождение экстремумов функций.

Интегрирование обыкновенных дифференциальных уравнений.

## **Основы информационной безопасности**

Основы и методы информационной безопасности.

Анализ угроз информационной безопасности.

Политика безопасности в компьютерных сетях.

Способы и средства нарушения конфиденциальности информации.

Основы противодействия нарушению конфиденциальности информации.

Правовые методы защиты программ и баз данных.

## **5. Образовательные технологии.**

Методика преподавания дисциплины «Информатика» и реализация компетентностного подхода в изложении и восприятии материала предусматривает использование следующих активных и интерактивных форм проведения групповых,

индивидуальных, аудиторных занятий в сочетании с внеаудиторной работой с целью формирования и развития профессиональных навыков обучающихся:

- подготовка к выполнению лабораторных работ в лабораториях вуза;
- защита индивидуальных выполненных работ по дисциплине на лабораторных занятиях.

Удельный вес занятий, проводимых в интерактивных формах, определен главной целью образовательной программы, особенностью контингента обучающихся и содержанием дисциплины «Информатика» и составляет по дисциплине 60% аудиторных занятий.

## **6. Оценочные средства для текущего контроля успеваемости, промежуточной аттестации по итогам освоения дисциплины и учебнометодическое обеспечение самостоятельной работы студентов**

В процессе обучения используются следующие оценочные формы самостоятельной работы студентов, оценочные средства текущего контроля успеваемости и промежуточных аттестаций:

- подготовка к выполнению лабораторных работ
- выполнение лабораторных работ согласно варианту
- защита лабораторных работ;

Оценочные средства текущего контроля успеваемости включают контрольные вопросы и задания для контроля освоения обучающимися соответствующих разделов дисциплины.

Образцы контрольных вопросов и заданий для проведения текущего контроля, экзаменационных билетов, приведены в приложении 2.

### **6.1. Фонд оценочных средств для проведения промежуточной аттестации обучающихся по дисциплине (модулю).**

6.1.1. Перечень компетенций с указанием этапов их формирования в процессе освоения образовательной программы.

В результате освоения дисциплины (модуля) формируются следующие компетенции:

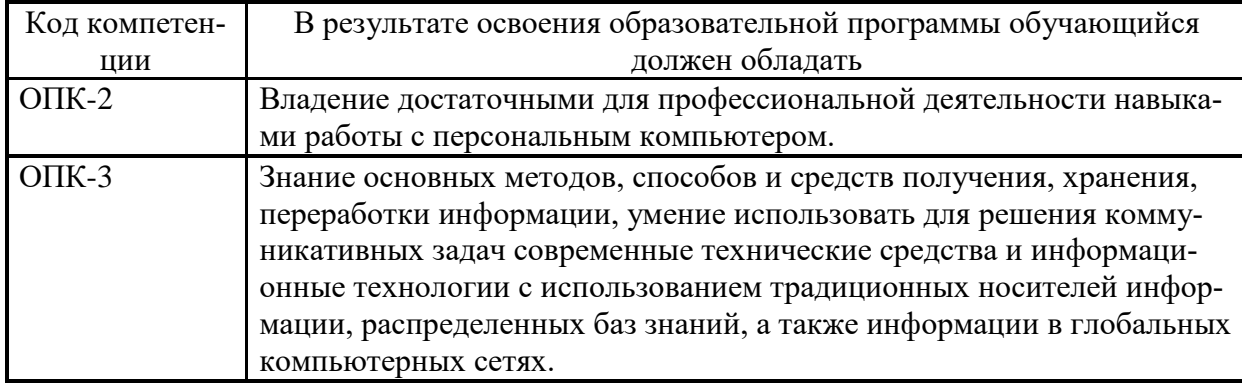

В процессе освоения образовательной программы данные компетенции, в том числе их отдельные компоненты, формируются поэтапно в ходе освоения обучающимися дисциплин (модулей), практик в соответствии с учебным планом и календарным графиком учебного процесса.

#### **6.1.2. Описание показателей и критериев оценивания компетенций, формируемых по итогам освоения дисциплины (модуля), описание шкал оценивания**

Показателем оценивания компетенций на различных этапах их формирования является достижение обучающимися планируемых результатов обучения по дисциплине (модулю).

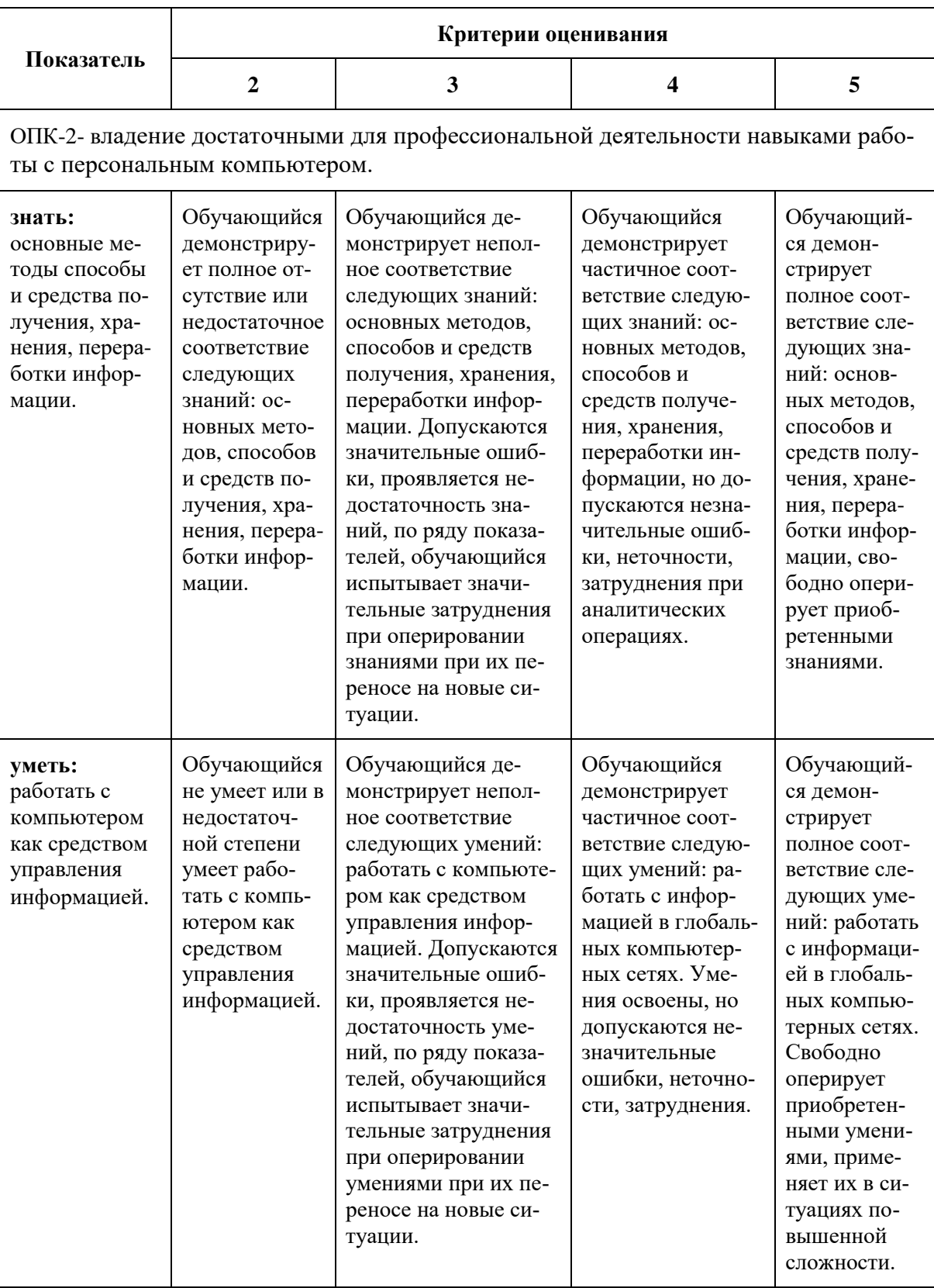

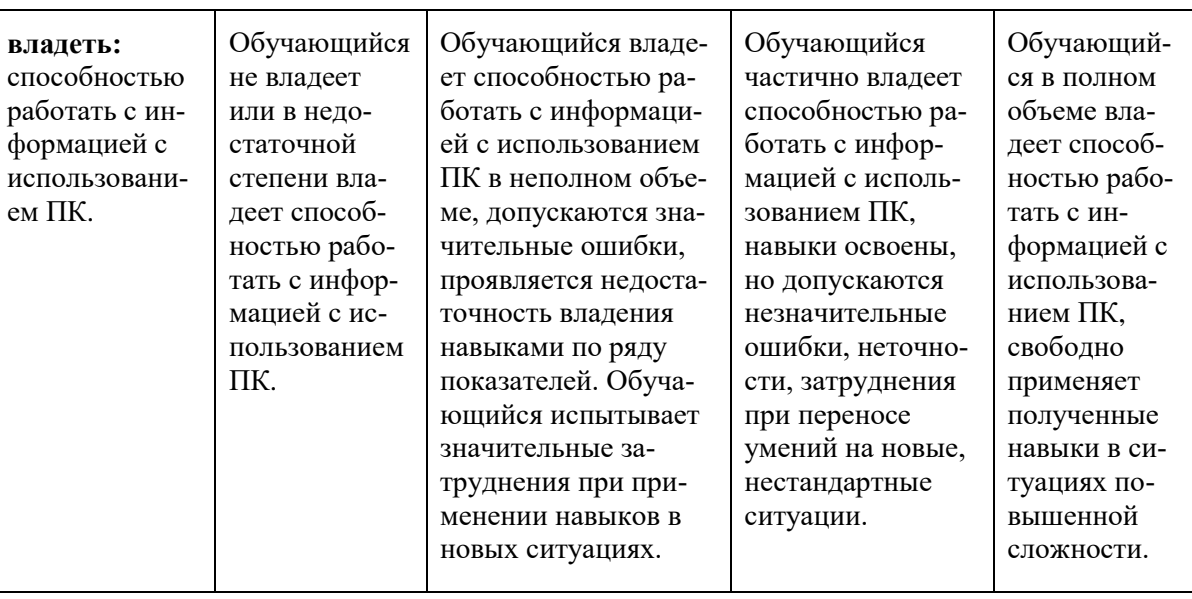

ОПК-3 - знание основных методов, способов и средств получения, хранения, переработки информации, умение использовать для решения коммуникативных задач современные технические средства и информационные технологии с использованием традиционных носителей информации, распределенных баз знаний, а также информации в глобальных компьютерных сетях.

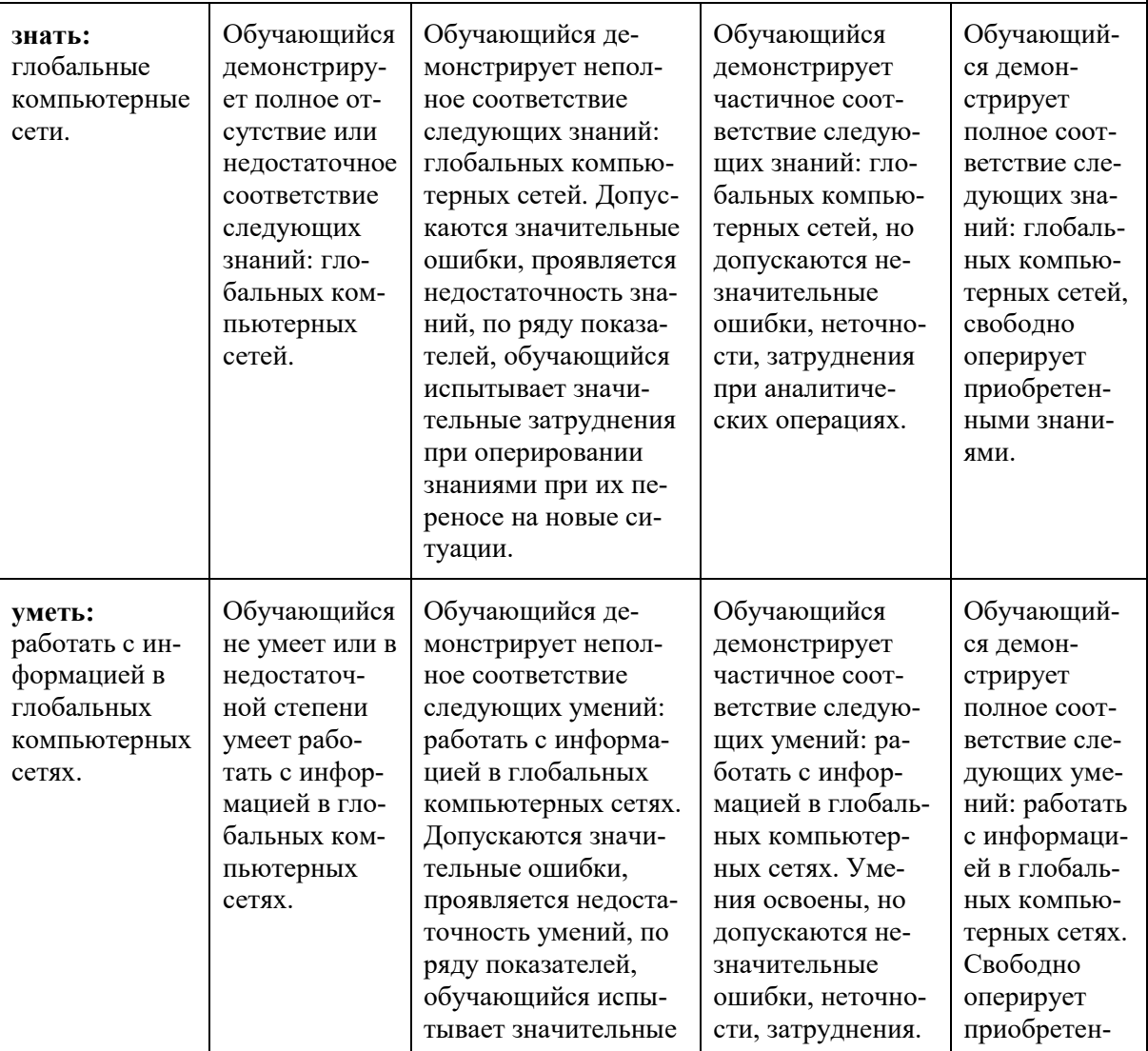

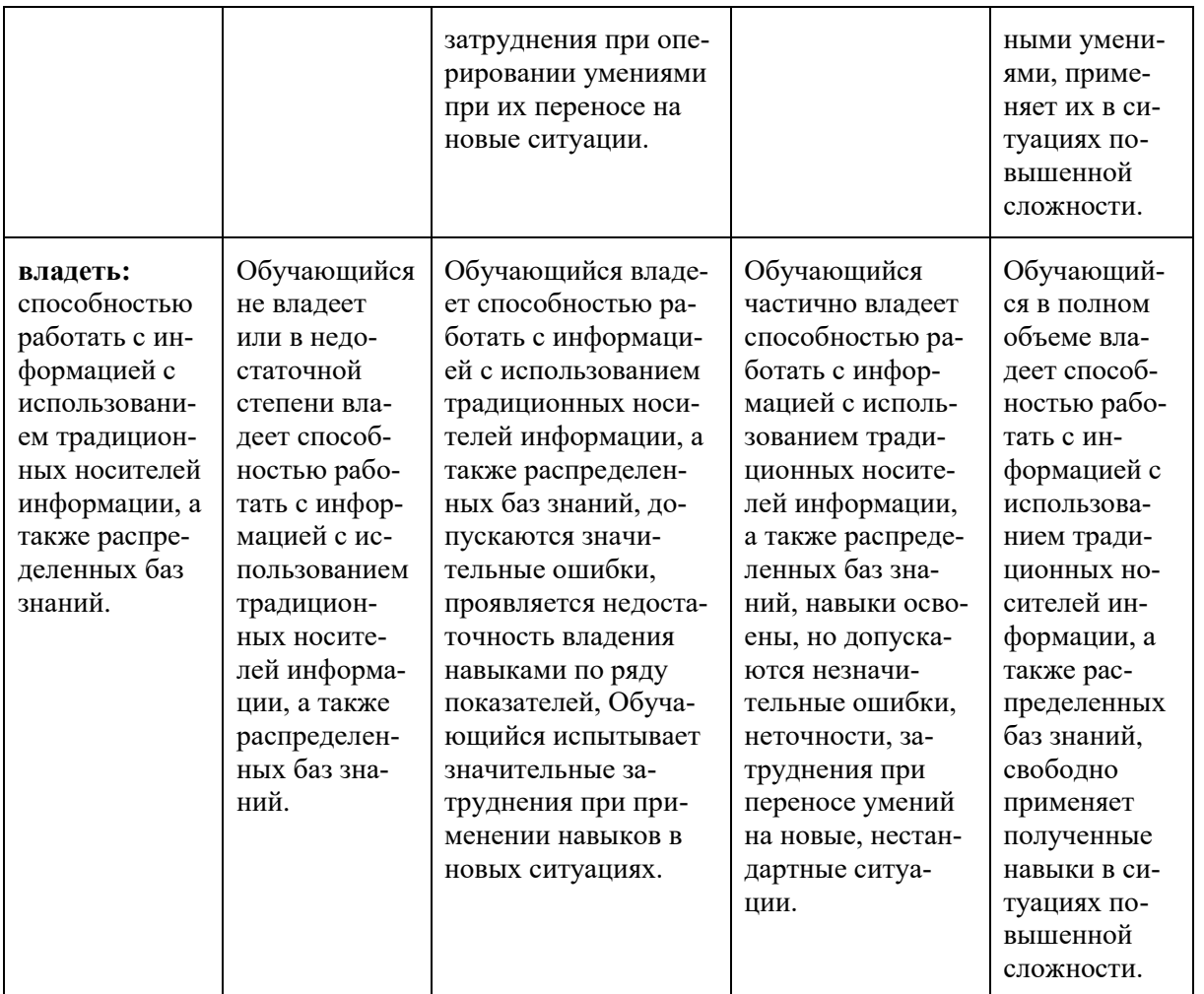

К промежуточной аттестации допускаются только студенты, выполнившие все виды учебной работы, предусмотренные рабочей программой по дисциплине «Информатика».

#### Форма промежуточной аттестации: экзамен.

Промежуточная аттестация обучающихся в форме экзамена проводится по результатам выполнения всех видов учебной работы, предусмотренных учебным планом по данной дисциплине (модулю), при этом учитываются результаты текущего контроля успеваемости в течение семестра. Оценка степени достижения обучающимися планируемых результатов обучения по дисциплине (модулю) проводится преподавателем, ведущим занятия по дисциплине (модулю) методом экспертной оценки согласно технологической карте. По итогам промежуточной аттестации по дисциплине (модулю) выставляется оценка «отлично», «хорошо», «удовлетворительно» или «неудовлетворительно».

К промежуточной аттестации допускаются только студенты, выполнившие все виды учебной работы, предусмотренные рабочей программой по дисциплине «Методы и средства подготовки электронных и печатных изданий», выполнили и защитили лабораторные работы, подготовили реферат и выступление на практическом занятии с презентацией и обсуждением, выполнили индивидуальный проект с последующей презентацией и обсуждением и прошли промежуточный контроль согласно технологической карте.

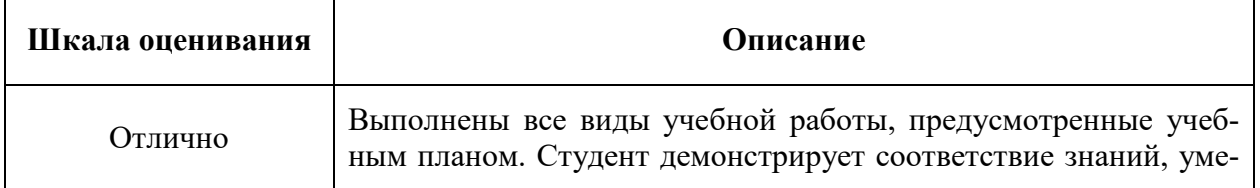

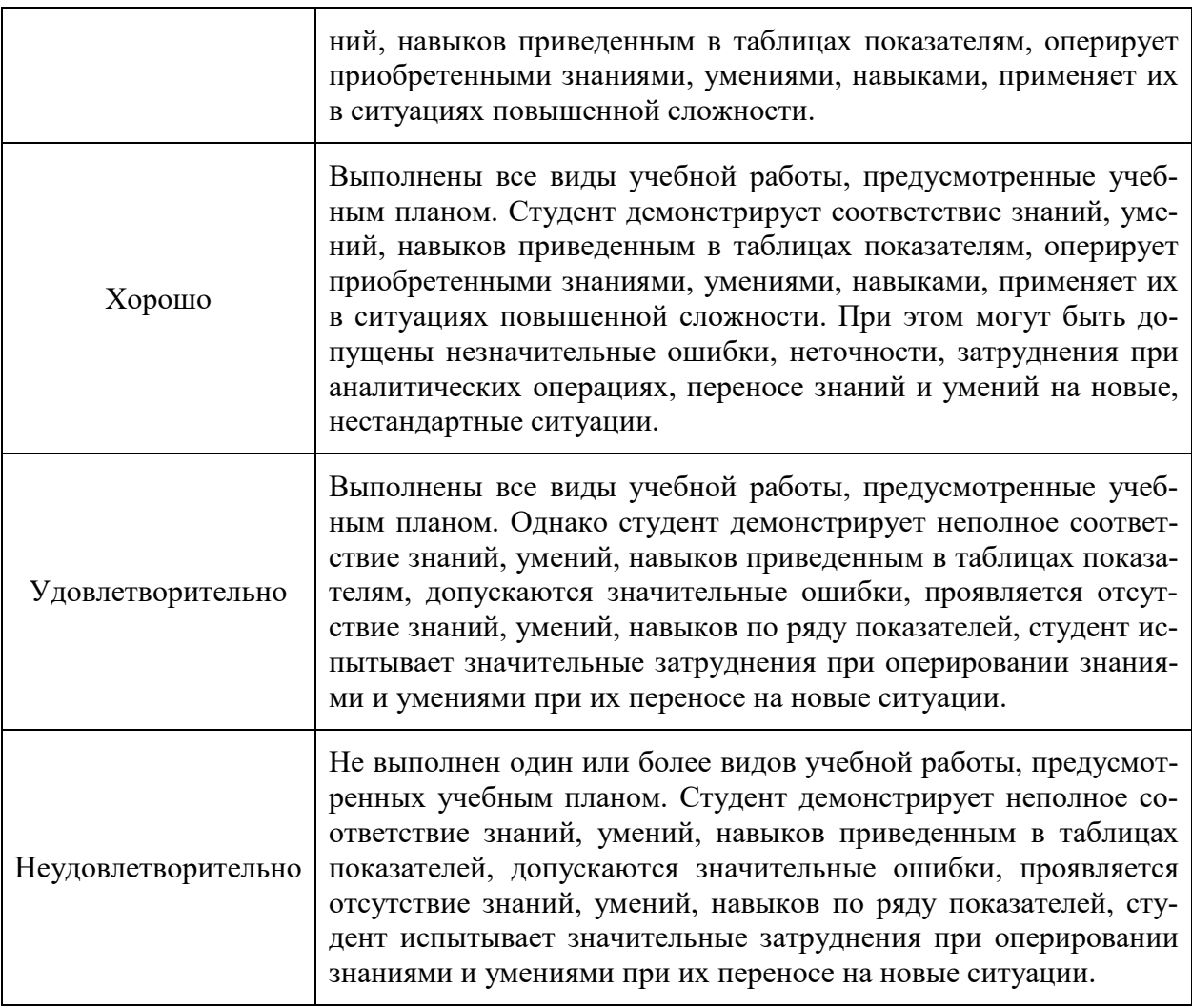

Фонды оценочных средств представлены в приложении 2 к рабочей программе.

## **7. Учебно-методическое и информационное обеспечение дисциплины.**

#### **а) основная литература:**

1. Макарова, Н.В. Информатика : учебник для студентов высших учебных заведений, обучающихся по направлению подготовки бакалавров "Системный анализ и упр." и "Экономика и упр." / Н. В. Макарова, В. Б. Волков. - в пер. - М. : Питер, 2011. - 576 с.: ил. 2. Болдасов, В.С. Информатика: конспект лекций по спец. 261202.65 - Технология полиграфического производства. Ч.2 / В. С. Болдасов ; М-во образования и науки РФ; МГУП имени Ивана Федорова. - М. : МГУП имени Ивана Федорова, 2011. - 121 с. 3. Информатика и информационно-коммуникационные технологии. Ч. 1. Работа в MS Word, Excel, PowerPoint : лабораторные работы / В.С. Болдасов, В.В. Петрова, Г.К. Смирнова ; Моск. гос. ун-т печати имени Ивана Федорова. — М. : МГУП имени Ивана Федорова, 2014. — 150 с. – URL: [http://elib.mgup.ru/showBook.php?id=90.](http://elib.mgup.ru/showBook.php?id=90)

#### **б) дополнительная литература:**

1. Компьютерная практика : задания и методические указания по их выполнению для студентов 1 курса всех спец. очной формы обучения факультета полиграфической техники и технологии / М-во образования и науки РФ; Федер. агентство по образованию; МГУП; сост.К.А.Майков, В.С.Болдасов, Г.К.Смирнова и др. - М. : МГУП, 2008. - 145 с

#### **в) программное обеспечение и интернет-ресурсы:**

Для успешного освоения дисциплины, обучающиеся используют следующие программные средства:

- MS Office 2010;
- Delphi 7.0

или аналогичные программные средства.

Интернет-ресурсы включают учебно-методические материалы в электронном виде, представленные на сайте elib.mgup.ru.

## **8. Материально-техническое обеспечение дисциплины:**

- при проведении лекционных занятий используются компьютер и проектор для использования лекционного материала.
- компьютерный класс с установленным программным обеспечением для проведения практических занятий.

## **9. Методические рекомендации для самостоятельной работы студентов**

Рекомендуется внимательное предварительное изучение описания лабораторных работ, а также регулярная проработка материала конспектов лекций.

При самостоятельной работе студентам рекомендуется использовать рекомендованную литературу, сеть Интернет, а также отечественные журналы и периодику на иностранном языке.

## **10. Методические рекомендации для преподавателя**

Рекомендуется широкое использование активных и интерактивных методов обучения, фондов оценочных средств, включающих тесты и типовые задания, позволяющие оценить знания, умения и уровень приобретенных компетенций.

Имеются в электронном виде описания всех лабораторных работ.

Программа составлена в соответствии с:

- Федеральным государственным образовательным стандартом высшего образования по направлению подготовки 15.03.02 Технологические машины и оборудование (квалификация (степень) «бакалавр»), утвержденным приказом Министерства образования и науки Российской Федерации от «20» октября 2015 г. № 1170.
- Образовательной программой высшего образования по направлению подготовки 15.03.02 «Технологические машины и оборудование» (профиль подготовки — Оборудование упаковочного и полиграфического производства).

## Структура и содержание дисциплины «Информатика» по направлению подготовки 15.03.02 « Технологические машины и оборудование»

# по профилю подготовки «Оборудование упаковочного и полиграфического производства» (бакалавр)

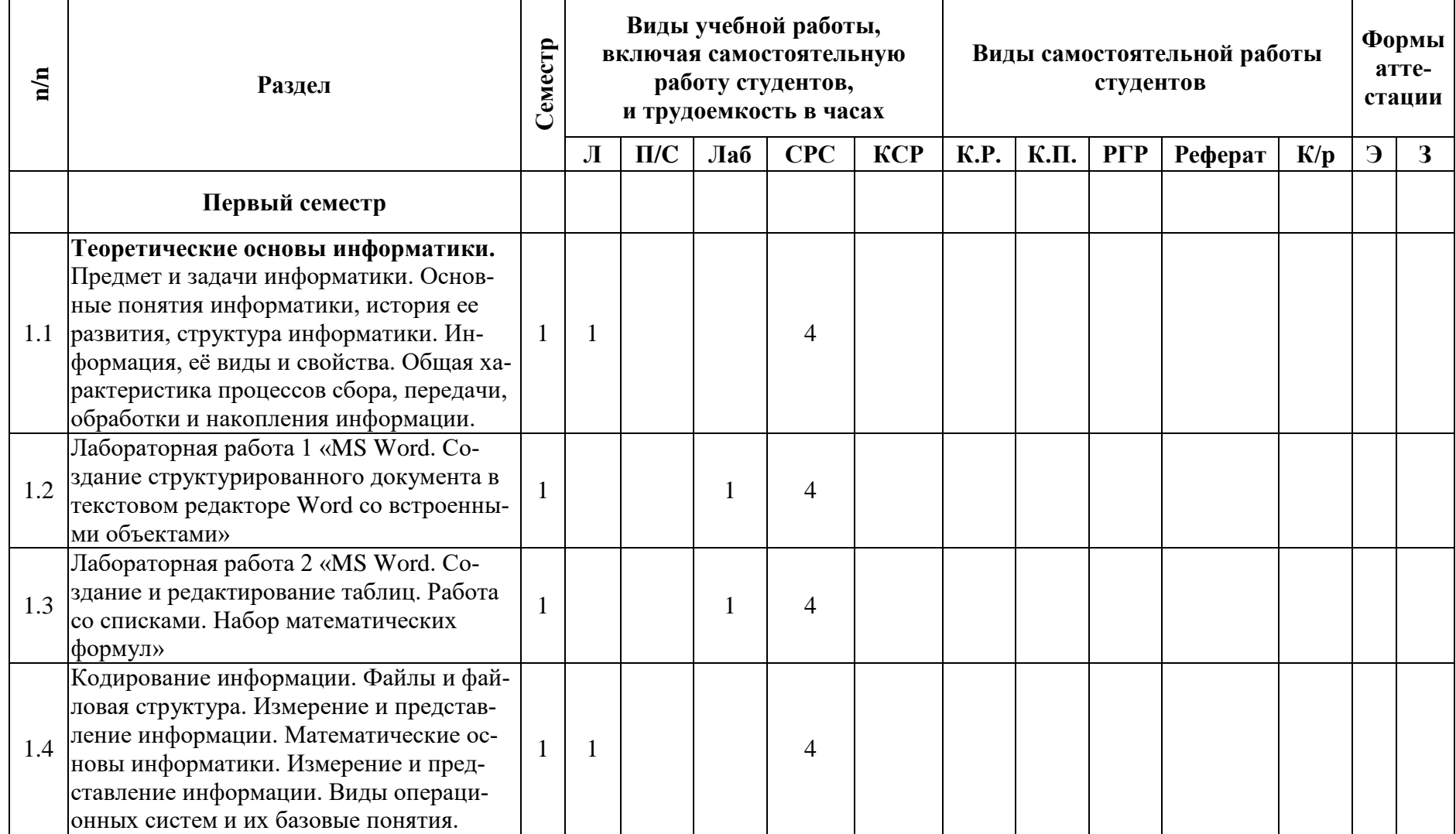

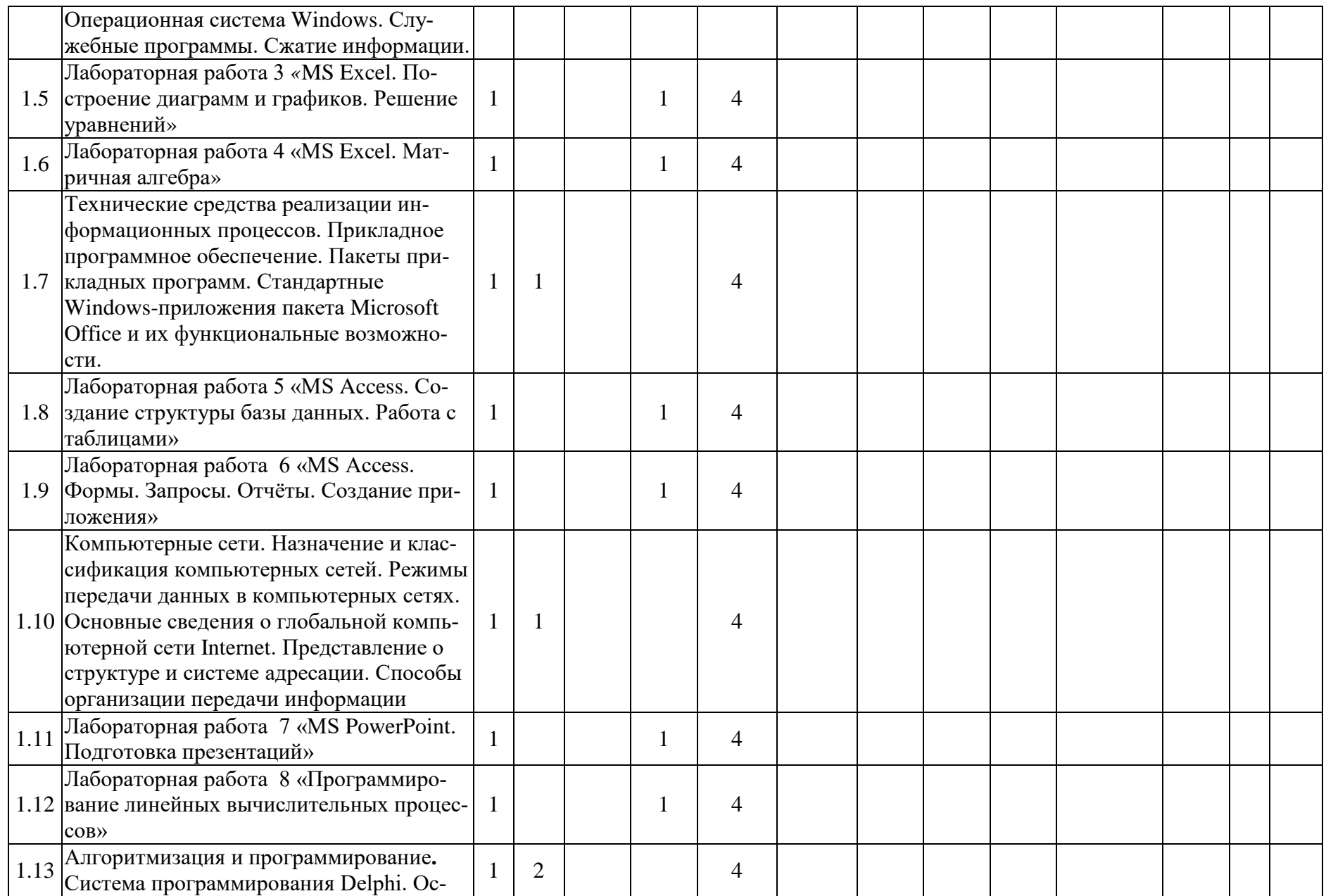

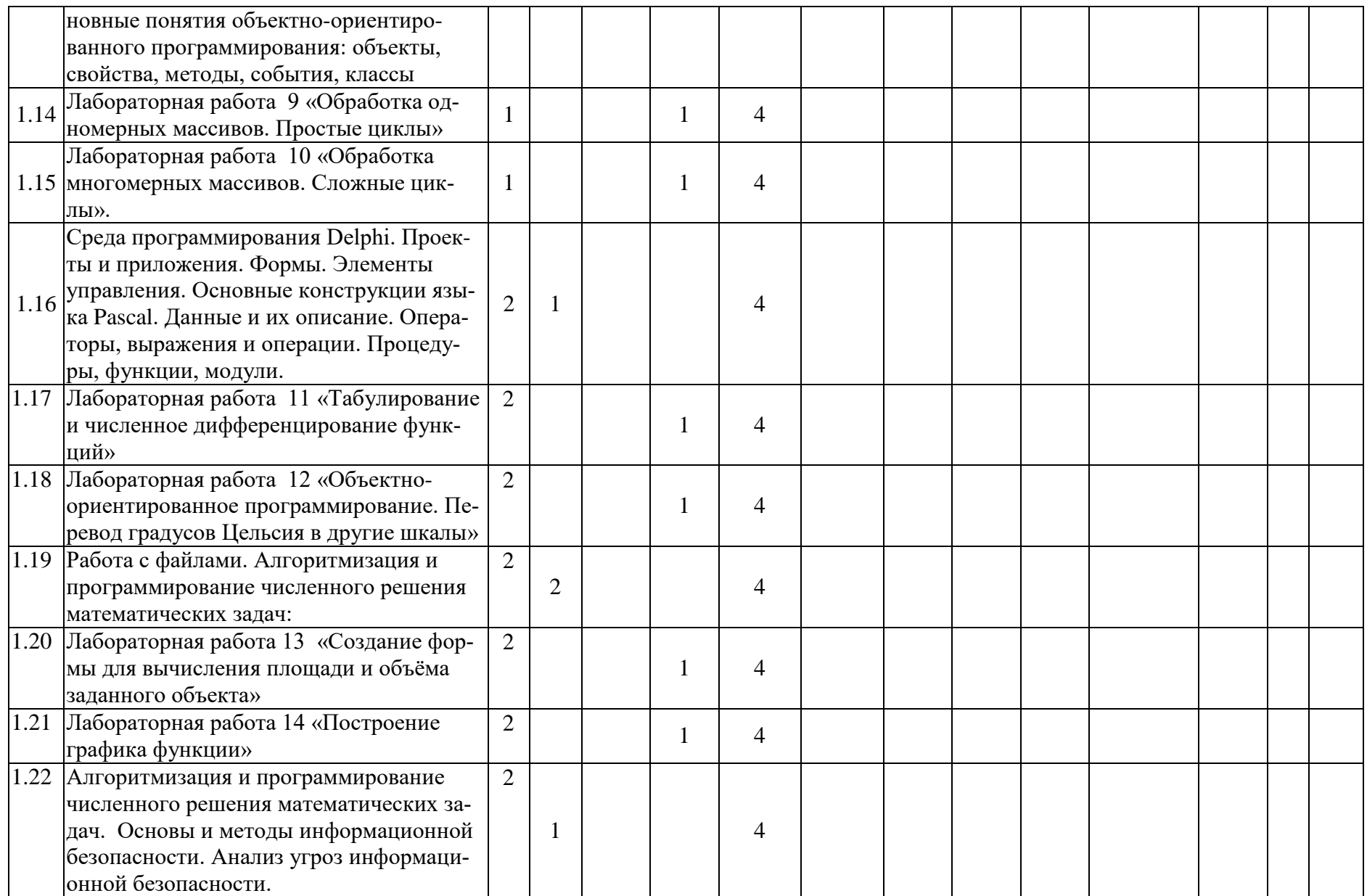

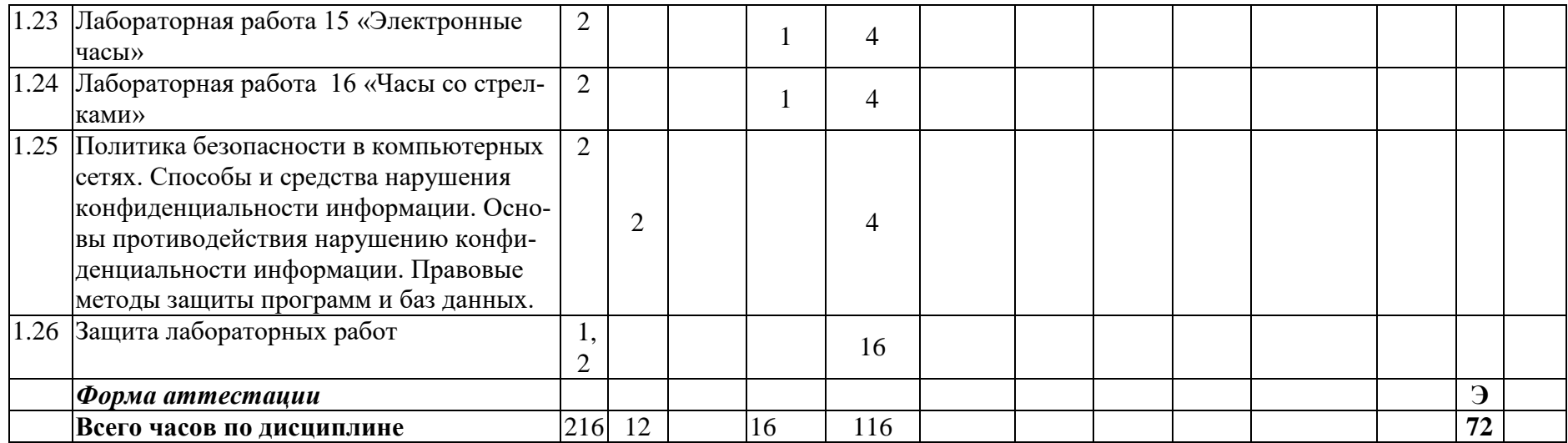

# МИНИСТЕРСТВО ОБРАЗОВАНИЯ И НАУКИ РОССИЙСКОЙ ФЕДЕРАЦИИ ФЕДЕРАЛЬНОЕ ГОСУДАРСТВЕННОЕ АВТОНОМНОЕ ОБРАЗОВАТЕЛЬНОЕ УЧРЕЖДЕ-НИЕ ВЫСШЕГО ОБРАЗОВАНИЯ

## **«МОСКОВСКИЙ ПОЛИТЕХНИЧЕСКИЙ УНИВЕРСИТЕТ» (МОСКОВСКИЙ ПОЛИТЕХ)**

Направление подготовки: 15.03.02 – «Технологические машины и оборудование»

ОП (профиль): « Оборудование упаковочного и полиграфического производства»

Форма обучения: заочная

Вид профессиональной деятельности: проектно-конструкторская, производственнотехнологическая

Кафедра: Информатика и информационные технологии

## **ФОНД ОЦЕНОЧНЫХ СРЕДСТВ ПО ДИСЦИПЛИНЕ**

## **«Информатика»**

Состав: 1. Паспорт фонда оценочных средств

- 2. Показатель уровня сформированности компетенций
- 3. Примерный перечень оценочных средств
- 4. Описание оценочных средств

**Составители: Лазарева О.Ю. к.т.н.**

Москва, 2021 год

# ПОКАЗАТЕЛЬ УРОВНЯ СФОРМИРОВАННОСТИ КОМПЕТЕНЦИЙ

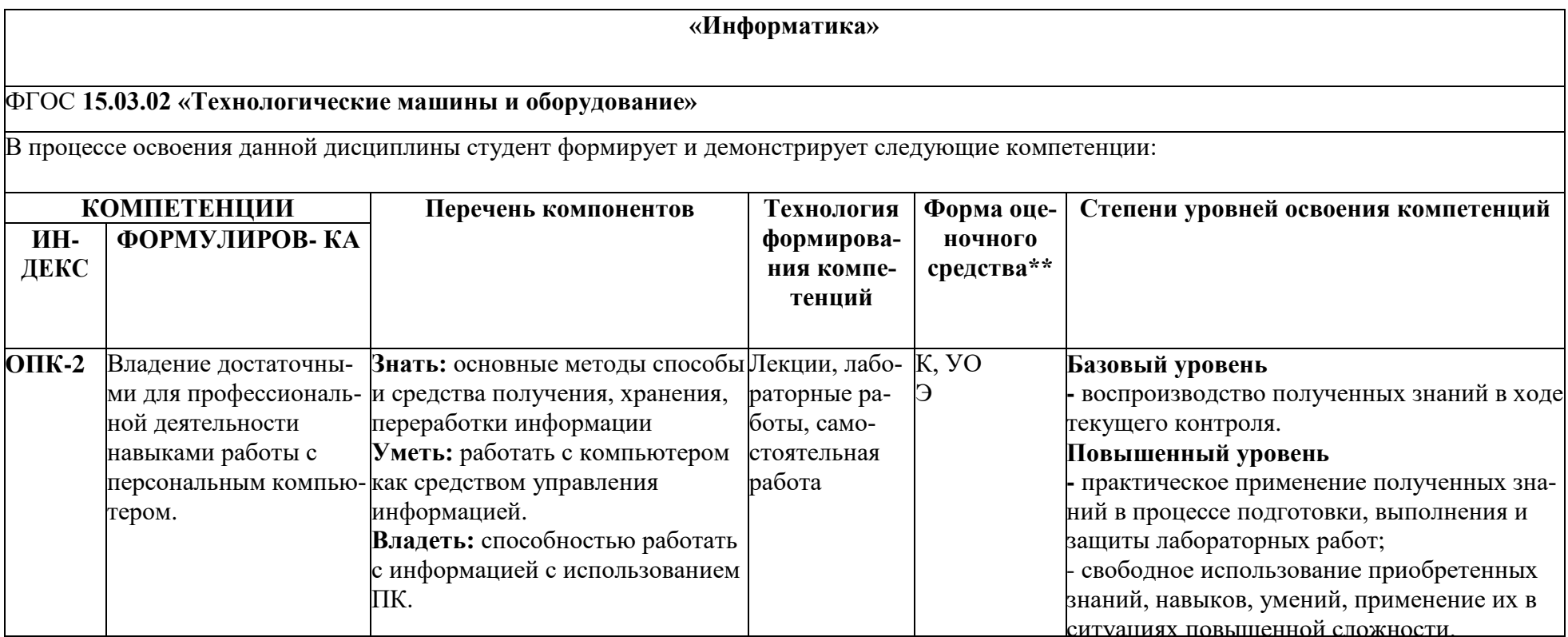

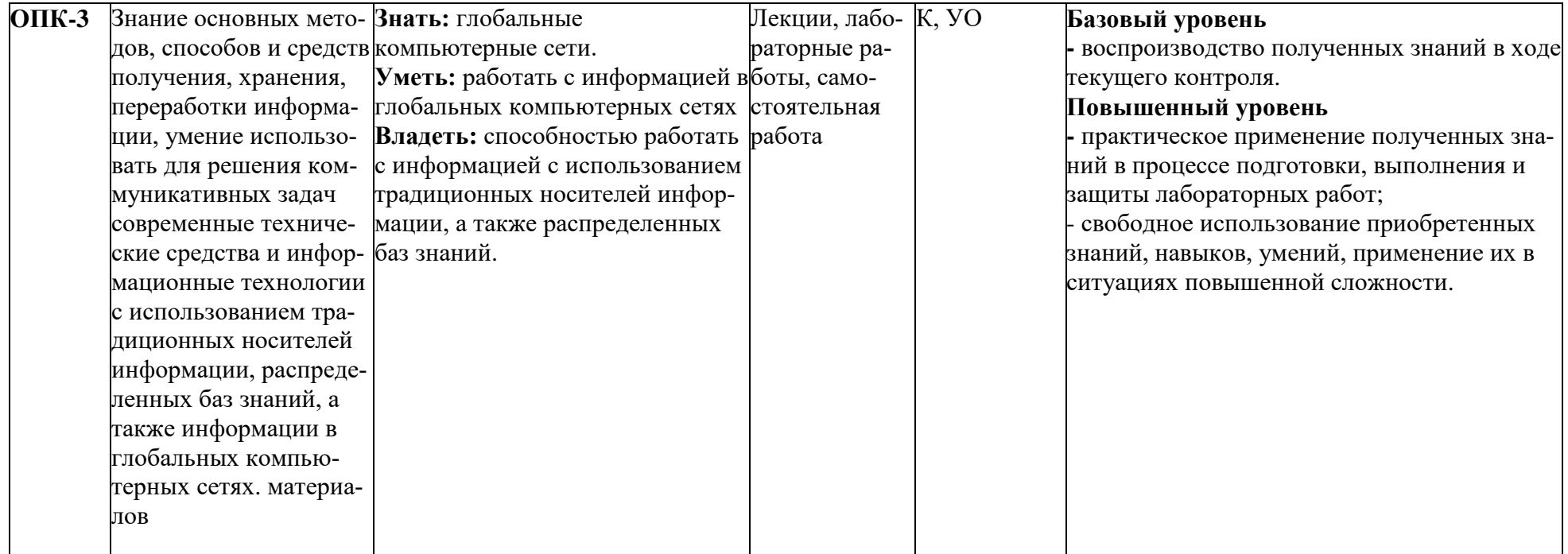

\*\*- Сокращения форм оценочных средств см. в приложении 2 к РП.

## **2.3 Примерный перечень оценочных средств по дисциплине «Информатика»**

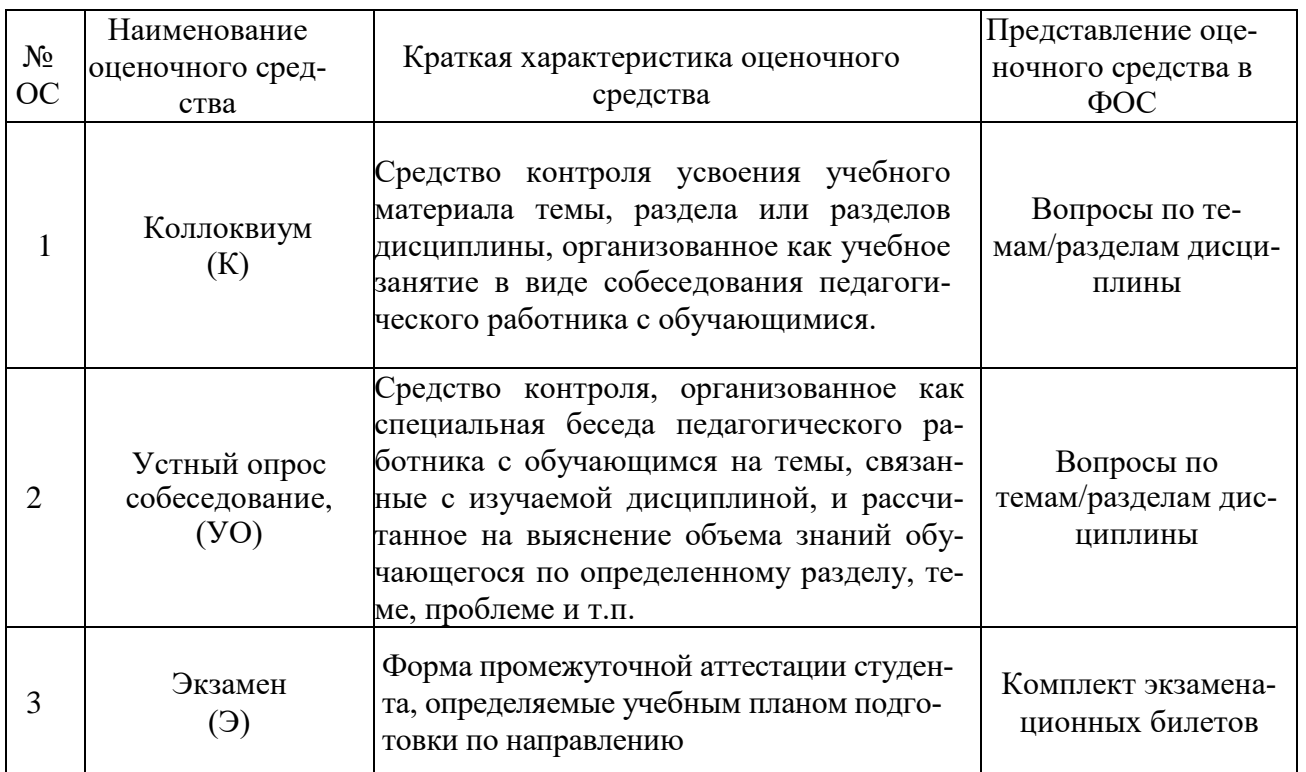

## **2.4 Образцы тестовых заданий, контрольных вопросов и экзаменационных билетов по курсу «Информатика»**

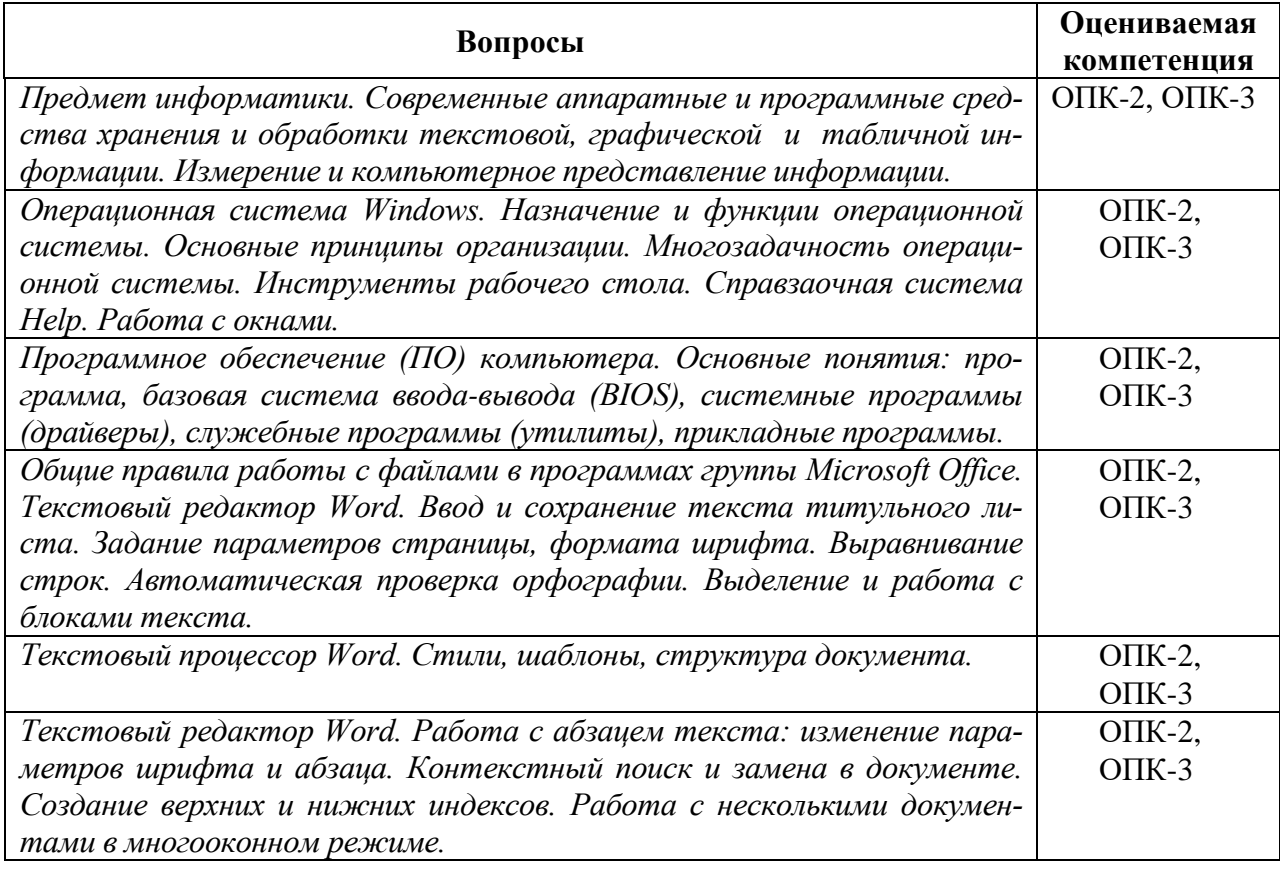

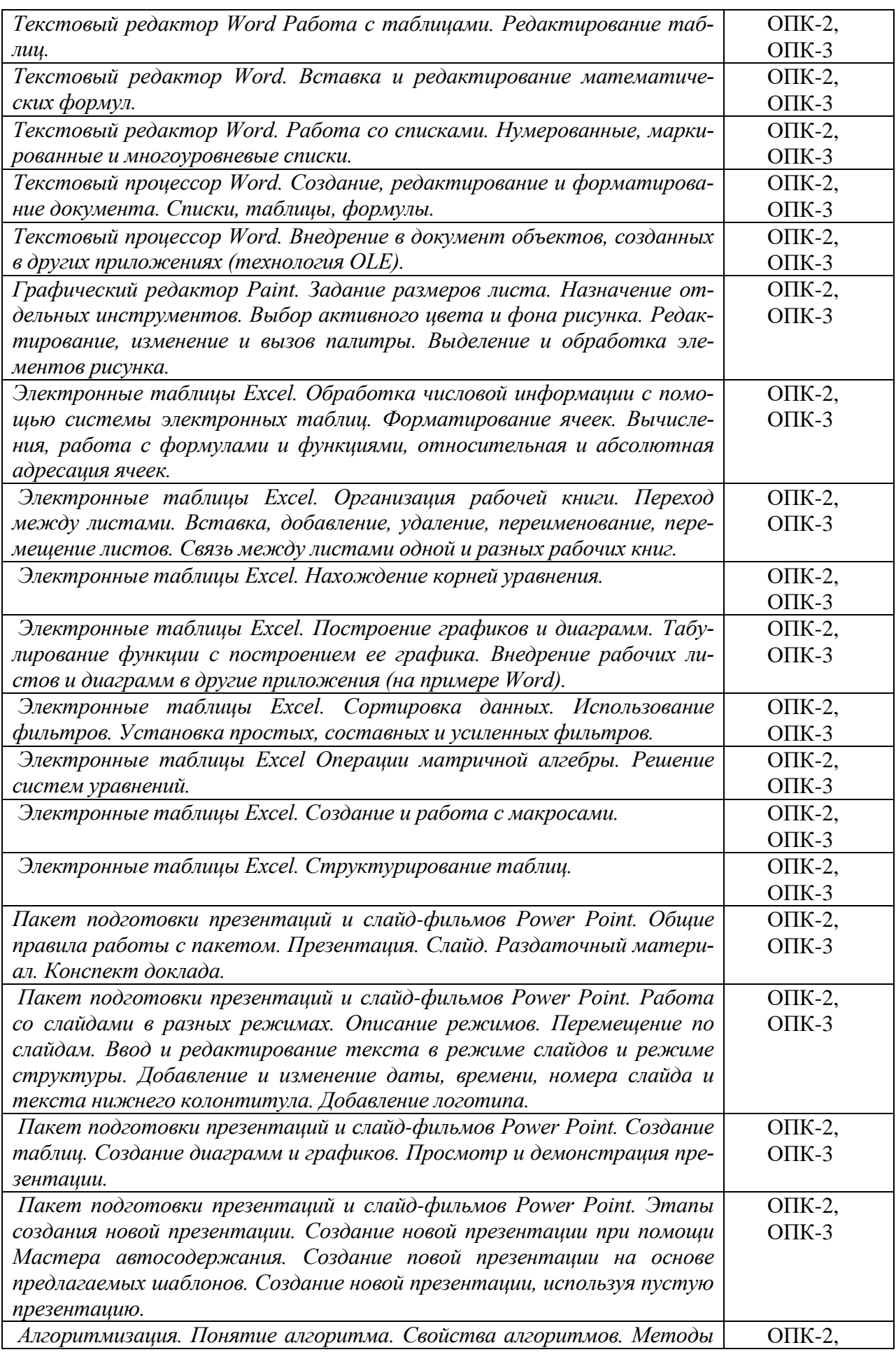

![](_page_21_Picture_329.jpeg)

![](_page_22_Picture_297.jpeg)

## **Коллоквиумы, собеседования**

#### **Коллоквиум №1 – темы 1, 2, 3, 4. Оцениваемые компетенции — ОПК-2, ОПК-3**

1 Назовите круг вопросов, которые изучает предмет «информатика».

2 Как производится измерение и компьютерное представление информации?

3 Перечислите и охарактеризуйте современные аппаратные и программные средства хранения и обработки текстовой, графической и табличной информации.

4 Что включается в программное обеспечение (ПО) компьютера?

5 Дайте определения основных понятий: программа, базовая система ввода-вывода (BIOS), системные программы (драйверы), служебные программы (утилиты), прикладные программы.

- 6 Назовите назначение и функции операционной системы.
- 7 Что включается в интерфейс ОС Windows?
- 8 Дайте определения файловой структуры: файлы, каталоги, электронные диски.
- Коллоквиум №2 темы 6, 8, 9. Оцениваемые компетенции ОПК-2, ОПК-3
- 1 Назовите возможные типы организации компьютерных сетей.
- 2 Дайте определения основных понятий: интерфейс, порт, контроллер, драйвер, модем, сетевой адаптер, узел, канал связи, сервер, клиент, адрес, браузер.
- 3 Как производится передача данных в вычислительных сетях?
- 4 В чем состоит многоуровневый подход?
- 5 Что включает в себя протокол, интерфейс?
- 6 Что включается в модель взаимодействия открытых систем ISO/OSI?
- 7 Что такое стек коммуникационных протоколов Интернет ТСР/IР?
- 8 Опишите локальные и глобальные компьютерные сети.
- 9 Назовите основные сервисы Интернет.
- 10 Дайте понятие компьютерной безопасности.
- 11 Что понимается под компьютерными вирусами?
- 12 Какие методы и средства защиты от компьютерных вирусов вы знаете?
- 13 Как организуется защита информации в Интернете?
- 14 В чем заключается принцип достаточности защиты, несимметричное шифрование?
- 15 Дайте понятие об электронной подписи и электронных сертификатах.

#### Лабораторные работы

Лабораторная работа 1 «MS Word. Создание структурированного документа в текстовом редакторе Word со встроенными объектами» Тема № 5. Оцениваемая компетенция  $-$  OIIK-2, OIIK-3

Вопросы к защите лабораторной работы:

- Каково назначение текстового процессора Word? 1.
- 2. Назовите основные элементы окна программы Word и укажите их функциональное назначение.
- 3. Как создать новый документ?
- 4. Что такое шаблоны? Каково их назначение?
- 5. Как в программе Word открыть документ?
- 6. Как сохранить документ Word?
- 7. Как можно установить пароль на открытие файла?
- 8. Каковы основные правила ввода и форматирования текста?
- 9. Что такое абзац? Каково назначение маркера абзаца?
- 10. Что такое непечатаемые символы? Для чего они используются?
- 11. Какая разница существует при вводе знаков «дефис» и «тире»?
- 12. Какие клавиши служат для удаления символов?
- 13. Охарактеризуйте возможности отмены выполненных лействий.
- 14. Какими способами можно выделять в документе Word различные фрагменты текста?
- 15. Каким образом в документах Word выполняются копирование, перемещение и удаление фрагментов текста и объектов?
- 16. Как скопировать формат одного абзаца для другого абзаца?
- 17. Как перейти в начало, в конец документа, к нужной странице?
- 18. Перечислите способы форматирования символов. Что такое гарнитура, начертание и кегль шрифта?
- 19. Перечислите основные способы форматирования абзацев.
- 20. Что такое стиль? Для чего используются стили?
- 21. Как создать свой стиль?
- 22. Как в документе Word проверить орфографию и грамматику?
- 23. Что нужно сделать, чтобы найти синоним указанного слова?
- 24. Как включить режим автоматического переноса слов?
- 25. Как запретить автоматический перенос слов для заголовка?
- 26. Каковы особенности работы со справочной системой Word?

Лабораторная работа 2 «MS Word. Создание и редактирование таблиц. Работа со списками. Набор математических формул» Тема № 5. Оцениваемая компетенция - ОПК-2,  $O\Pi K-3$ 

Вопросы к защите лабораторной работы:

- 1. Как можно изменить вид маркера в маркированном списке?
- 2. Как изменить нумерацию в нумерованном списке?
- 3. Какими способами можно установить многоуровневый список?
- 4. Какими способами в документах Word можно создать таблицы?
- 5. Как вставить и удалить строку (столбец) в таблице?
- 6. Как изменить ширину столбца в таблице?
- 7. Выводятся ли на печать линии сетки в таблице?
- 8. Как отформатировать таблицу Word?
- 9. Как скопировать информацию из одной ячейки в другую?
- 10. Как произвести выравнивание текста внутри ячеек таблицы?
- 11. Как изменить ориентацию текста в ячейке таблицы?
- 12. Как разделить ячейку таблицу на две отдельные ячейки?
- 13. Как изменить поля ячеек в таблице?
- 14. Как в таблицах Word выполнить вычисления?
- 15. Какие элементы входят в состав формул в таблицах Word?
- 16. Будет ли автоматически пересчитываться результат при изменении исходных данных в таблице?
- 17. Как выполнить упорядочение данных в таблице?
- 18. Как создать формулу в документе?
- 19. Как отредактировать формулу?
- 20. Какие способы размещения формулы существуют?
- 21. Как изменить способ размещения формулы?
- 22. Как добавить формулу в коллекцию готовых формул?
- 23. Как переместить формулу в другое место документа?
- 24. Как скопировать формулу?
- 25. Как пронумеровать формулы?

Лабораторная работа 3 «MS Excel. Построение диаграмм и графиков. Решение уравнений» Тема № 5. Оцениваемая компетенция - ОПК-2, ОПК-3

Вопросы к защите лабораторной работы:

- 1. Каково назначение и возможности табличного процессора Excel?
- 2. Что представляет собой книга Excel?
- 3. Что такое электронная таблица? Для каких целей используют электронная табли- $\text{IIa}$ ?
- 4. Какие операции можно выполнять с рабочими листами Excel? Каким образом осуществляется ссылка на другие листы?
- 5. Какая информация отражается в строке состояния?
- 6. Для чего используется строка формул?
- 7. Каков приоритет выполнения операций в формулах Excel?
- 8. Каковы основные функции маркера автозаполнения?
- 9. Что такое абсолютный и относительный адрес ячейки?
- 10. Каким образом можно выделить целиком отдельную строку? Одновременно несколько столбцов? Прямоугольную область ячеек? Несколько несоприкасающихся областей ячеек? Весь лист целиком? В ответе следует отразить использование и мыши, и клавиатуры.
- 11. Как производится автоматическое вычисление суммы?
- 12. Как отформатировать данные в ячейке?
- 13. Какого вида могут быть границы у выделенных ячеек? Каким образом можно установить границу определенного вида?
- 14. В чем различие между хранимым и отображаемым значениями?
- 15. Перечислите особенности общего формата.
- 16. Правила применения условий в пользовательских форматах.
- 17. Что подразумевается под условным форматированием?
- 18. Как создать правило форматирования ячеек с использованием двухцветной шкалы?
- 19. Как форматировать ячейки с использованием значков?
- 20. Как управлять правилами условного форматирования ячеек?
- 21. Как создать правило отбора ячеек выше или ниже среднего значения?
- 22. Как перенести условное форматирование на другие ячейки?
- 23. Назовите основные типы диаграмм
- 24. Как создать диаграмму?
- 25. Как изменить тип созданной диаграммы?
- 26. Как перенести диаграмму на отдельный лист?
- 27. Как задать пропорциональный размер диаграммы?
- 28. Как отредактировать построенную диаграмму?
- 29. Как изменить имя диаграммы?
- 30. Как изменить расположение строки и столбца созданной диаграммы?
- 31. Как использовать шаблон для создания диаграммы?
- 32. Как добавить эффект тени в область диаграммы?
- 33. Как настроить подписи на горизонтальной оси диаграммы?
- 34. Как изменить шкалу вертикальной оси диаграммы?
- 35. Как задать формат шрифта названия диаграммы?
- 36. Как добавить подписи данных в диаграмму?
- 37. Как добавить легенду в диаграмму?
- 38. Как добавить таблицу с данными в область диаграммы?
- 39. Как добавить вертикальные линии сетки?
- 40. Как настроить перемещение и изменение размеров диаграммы?
- 41. Как задать точный размер диаграммы?
- 42. Форматирование вида оси и меток делений.
- 43. Порядок добавления в диаграмму новых рядов.
- 44. Создание комбинированных (смешанных) диаграмм.
- 45. Как настроить вспомогательную ось?
- 46. Как форматировать элементы диаграммы?
- 47. Как добавить к созданной диаграмме новые данные?
- 48. Как выделить ряд и отдельное значение ряда диаграммы?
- 49. Чем отличаются диаграммы типа Точечная и График?
- 50. Для чего предназначено средство Подбор параметра?
- 51. Опишите процесс решения задачи с помощью инструмента Подбор параметра.
- 52. Опишите элементы диалогового окна Подбор параметра.
- 53. Для каких задач можно использовать инструмент Подбор параметра?

Лабораторная работа 4 «MS Excel. Матричная алгебра» Тема № 5. Оцениваемая компетенция - ОПК-2, ОПК-3

Вопросы к зашите лабораторной работы:

- 1. Перечислите функции для работы с матрицами.
- 2. Расскажите правило создания формулы массива.
- 3. Как задать произвольное имя определенной области?
- 4. Как заменить адреса ячеек в формуле их именами?
- 5. Нажатием каких клавиш завершается ввод табличных формул?
- 6. Как сложить две матрицы?
- 7. Как вычислить определитель квадратной матрицы?
- 8. Как вычислить обратную матрицу?
- 9. Что будет выведено, если матрицы имеют несогласованные размеры или, если диапазон, выделенный для результата перемножения матриц, имеет неправильные размеры?
- 10. Какие способы решения системы линейных алгебраических уравнений вы знаете?
- 11. Лля каких типов диаграмм можно построить тренд?
- 12. Как осуществляется аппроксимация данных средствами Excel?
- 13. Какие функции есть в Excel для аппроксимации данных?

Лабораторная работа 5 «MS Access. Создание структуры базы данных. Работа с таблицами» Тема №5. Оцениваемая компетенция - , ОПК-2, ОПК-3

Вопросы к защите лабораторной работы:

- 1. Дайте определение «информации», «данных», «базы данных», «реляционной базы данных», «системы управления базы данных», «модели данных», «автоматизированной информационной системы», «банка данных».
- 2. Что такое приложение, приложение СУБД, внешнее приложение?
- 3. Что называется логической моделью данных?
- 4. Что представляет из себя иерархическая модель данных?
- 5. Что представляет из себя сетевая модель данных?
- 6. Что представляет из себя реляционная модель данных?
- 7. Назовите необходимые свойства реляционной базы данных.
- 8. Что называется сущностью? Как представляются сущности на диаграмме?
- 9. Что называется атрибутами?, Как представляются атрибуты на диаграммах?
- 10. Что представляет из себя нормализация отношений, какова цель нормализании?
- 11. Что такое модель "Сущность-связь" (ЕR-модель)?
- 12. Как организуются таблицы в реляционных базах данных?
- 13. Как происходит преобразование и оптимизация ER-диаграмм?
- 14. Как получить набор отношений на основе модели "Сущность-связь"?
- 15. Какие нормальные формы вы знаете?
- 16. Что представляет из себя операции соединения, тета-соединение (-join)?
- 17. Что называется ключом таблицы? Внутренним ключом? Составным ключом? Внешним ключом?
- 18. Какие связи допускаются в реляционных базах данных и их представление на диаграммах?
- 19. Зачем и как производится введение ограничения целостности данных?

Лабораторная работа 6 «MS Access. Формы. Запросы. Отчёты. Создание приложения» Тема № 5. Оцениваемая компетенция - , ОПК-2, ОПК-3

Вопросы к защите лабораторной работы: 1. Для чего нужны запросы к базе данных?

- 2. Для чего создаются и применяются формы?
- 3. Для чего создаются и применяются отчеты?
- 4. Какие языки запросов вы знаете?
- 5. Язык запросов QBE.
- 6. Язык запросов SQL. Основные понятия
- 7. Использование SQL для выборки данных из таблиц
- 8. Общий вид оператора SELECT. Механизм работы оператора SELECT
- 9. Использование функций агрегирования и предложения HAVING
- 10. Выборка информации из нескольких таблиц
- 11. Использование вложенных запросов
- 12. Использование оператора SELECT
- 13. Использование оператора INSERT
- 14. Использование оператора UPDATE
- 15. Использование оператора DELETE
- 16. Добавление параметра к запросу
- 17. Работа с конструктором запросов
- 18. Использование соединений для создания многотабличного запроса

Лабораторная работа 7 «MS PowerPoint. Подготовка презентаций» Тема № 5. Оцениваемая компетенция – , ОПК-2, ОПК-3

*Вопросы к защите лабораторной работы:*

- 1. Какие бывают типы презентаций?
- 2. Каковы основные этапы создания презентаций?
- 3. Какие существуют режимы просмотра презентации?
- 4. Как использовать шаблон презентации?
- 5. Как добавить новый слайд в презентацию?
- 6. Как переместить слайд в другое место?
- 7. Как продублировать слайд?
- 8. Какие объекты можно размещать на слайде?
- 9. Какие виды спецэффектов можно использовать в презентацию?
- 10. К каким объектам можно применить анимацию?

Лабораторная работа 8 «Программирование линейных вычислительных процессов». Тема №7. Оцениваемая компетенция – , ОПК-2, ОПК-3

*Вопросы к защите лабораторной работы:*

- 1. Как организован линейный вычислительный процесс?
- 2. Приведите блок-схему линейного вычислительного процесса.
- 3. Как выполняются вычисления в программах?
- 4. Приведите синтаксис оператора присваивания.
- 5. Какие типы переменных могут быть в операторах присваивания?
- 6. Что называется арифметическим выражением?
- 7. Из каких элементов состоит арифметическое выражение?
- 8. Назовите приоритет выполнения арифметических операций.
- 9. Что такое встроенные функции? Функции пользователя?
- 10. Назовите правила записи арифметических выражений.
- 11. Как производится ввод данных в программу?
- 12. Как производится вывод результатов?
- 13. Как производится программирование алгоритма линейной структуры?
- 14. Как вводятся комментарии?

Лабораторная работа 9 «Обработка одномерных массивов. Простые циклы». Тема №7. Оцениваемая компетенция – , ОПК-2, ОПК-3

*Вопросы к защите лабораторной работы:*

- 1. Что представляет из себя одномерный массив?
- 2. Поясните использование оператора цикла с параметром.
- 3. Приведите синтаксис оператора цикла с параметром.
- 4. Логическая последовательность действий при обработке оператора цикла с параметром.
- 5. Правила организации оператора цикла с параметром.
- 6. Что называется индексом массива? Какого он типа?
- 7. Как определить регулярный тип?
- 8. Как описать массив явно?
- 9. Как описать массив неявно?
- 10. Как производится доступ к элементам массива?
- 11. Как провести ввод и вывод элементов массива?
- 12. Что такое типизированные константы?
- 13. Как вычислить сумму элементов заданного одномерного массива?
- 14. Как в заданном одномерном массиве a1,a2,…an подсчитать количество элементов, принадлежащих отрезку [s,t].?
- 15. Как в заданном одномерном массиве a1, a2, … an найти максимальный элемент и его порядковый номер?
- 16. Как в заданном одномерном массиве a1, a2, … an поменять местами соседние элементы, если предыдущий элемент меньше последующего?
- 17. Как в заданном одномерном массиве найти первое отрицательное число и его номер?

Лабораторная работа 10 «Обработка многомерных массивов. Сложные циклы». Тема № 7. Оцениваемая компетенция – , ОПК-2, ОПК-3

*Вопросы к защите лабораторной работы:*

- 1. Какие массивы называются многомерными?
- 2. Какое число индексов может быть в массиве?
- 3. Какие циклы называются вложенными или сложными?
- 4. Какие циклы называются внутренними, какие внешними циклами?
- 5. Как для циклов с параметром изменяются параметры внешнего и внутреннего циклов?
- 6. Как организован двумерный массив?
- 7. Как организован трехмерный массив?
- 8. Как задать элементы двумерного массива вещественных чисел?
- 9. Как вывести элементы двумерного массива вещественных чисел?
- 10. Как вычислить сумму элементов матрицы  $A_{m \times n}$ ?
- 11. Как вычислить сумму элементов каждого столбца матрицы  $A_{m \times n}$ ?
- 12. Как поменять местами первую и последнюю строки матрицы  $A_{m\times n}$ ?
- 13. Как удалить k-тый столбец матрицы  $A_{m \times n}$ ?
- 14. Как вычислить сумму элементов главной диагонали квадратной матрицы  $A_{m \times m}$ ?
- 15. Как вычислить сумму элементов, расположенных выше главной диагонали, квадратной матрицы  $A_{m \times m}$ ?

Лабораторная работа 11 «Табулирование и численное дифференцирование функций» Тема № 7, 8. Оцениваемая компетенция – , ОПК-2, ОПК-3

*Вопросы к защите лабораторной работы:*

1. Какой вычислительный процесс называется разветвляющимся?

- 2. Что называется ветвью вычислений?
- 3. Как происходит выбор той или иной ветви вычислений?
- 4. Назовите операторы передачи управления.
- 5. Какие операторы цикла вы знаете?
- 6. Когда применяется условный оператор?
- 7. Определите синтаксис условного оператора в полной форме.
- 8. Определите синтаксис условного оператора в сокращенной форме.
- 9. Поясните порядок выполнения условного оператора.
- 10. Когда применяется оператор перехода?
- 11. Определите синтаксис оператор перехода.
- 12. Когда применяется оператор варианта?
- 13. Определите синтаксис оператора варианта.
- 14. Когда применяется составной оператор?
- 15. Когда применяется оператор цикла с предусловием?
- 16. Определите синтаксис оператора цикла с предусловием.
- 17. Поясните порядок выполнения оператор цикла с предусловием.
- 18. Когда применяется оператор цикла с постусловием?
- 19. Определите синтаксис оператора цикла с постусловием.
- 20. Поясните порядок выполнения оператор цикла с постусловием.

Лабораторная работа 12 «Объектно-ориентированное программирование. Перевод градусов Цельсия в другие шкалы» Тема № 7. Оцениваемая компетенция – , ОПК-2, ОПК-3

*Вопросы к защите лабораторной работы:*

- 1. Что называется проектом?
- 2. Как следует сохранить создаваемый проект?
- 3. Что называется формой проекта?
- 4. Как задать свойства формы?
- 5. Какие свойства формы вы знаете?
- 6. *Какие свойства называются вложенными?*
- 7. Какие компоненты формы вы знаете?
- 8. Как поместить на форму компонент управления и редактирования TEdit?
- 9. Зачем применяется поместить компонент TEdit?
- 10. Какие свойства компонента TEdit вы знаете?
- 11. Как поместить на форму компонент управления и редактирования TLabel?
- 12. Зачем применяется поместить компонент TLabel?
- 13. Какие свойства компонента TLabel вы знаете?
- 14. Как поместить на форму компонент управления и редактирования TButton?
- 15. Зачем применяется поместить компонент TButton?
- 16. Какие свойства компонента TButton вы знаете?
- 17. Что такое Событие и как происходит его обработка?

Лабораторная работа 13 «Создание формы для вычисления площади и объёма заданного объекта» Тема № 7. Оцениваемая компетенция – , ОПК-2, ОПК-3

*Вопросы к защите лабораторной работы:*

- 1. Какие компоненты формы следует использовать для реализации линейного вычислительного процесса?
- 2. Как организовать ввод данных при использовании формы?
- 3. Как организовать процесс вычислений при использовании формы?
- 4. Как вывести результат при использовании формы?
- 5. Как добавить заголовок на форму?
- 6. Как добавить изображение на форму?

7. Какие встроенные функции следует использовать для реализации линейного вычислительного процесса?

Лабораторная работа 14 «Построение графика функции» Тема № 7. Оцениваемая компетенция – , ОПК-2, ОПК-3

*Вопросы к защите лабораторной работы:*

- 1. Что называют табулированием?
- 2. Сформулируйте задачу табулирования.
- 3. Какие процедуры необходимо использовать при выполнении задания в виде консольного приложения.
- 4. Как определить процедуру?
- 5. Как определить функцию пользователя?
- 6. Что такое формальные параметры?
- 7. Что такое фактические параметры?
- 8. Дайте определение модуля.
- 9. Из каких частей состоит модуль? Для чего применяется каждая из них?

Лабораторная работа 15 «Электронные часы» Тема № 7. Оцениваемая компетенция – , ОПК-2, ОПК-3

*Вопросы к защите лабораторной работы:*

- 1. Как работать с таймером?
- 2. Какие функции манипулирования датами и временем вы знаете?
- 3. В каком модуле содержатся функции манипулирования датами и временем?
- 4. Какие объекты должен содержать простейший проект Электронные часы?
- 5. Какие свойства таймера необходимо использовать?
- 6. Какие процедуры следует реализовать для реализации проекта Часы со стрелками?
- 7. Какие объекты должен содержать проект Часы со стрелками?

Лабораторная работа 16 «Простой калькулятор» Тема № 7. Оцениваемая компетенция  $-$ , OПК-2, OПК-3

*Вопросы к защите лабораторной работы:*

- 1. Какие управляющие элементы должен содержать проект Простой калькулятор?
- **2.** Как происходит конструирование формы?
- 3. Что такое Инспектор объектов?

\_\_\_\_\_\_\_\_\_\_\_\_\_\_\_\_\_\_\_\_\_\_\_\_\_\_\_\_\_\_

- 4. Как запрограммировать обработку события?
- 5. Как удалить обработчик события?
- 6. Как работать с Окном наблюдения?
- 7. Что такое обозреватель дерева объектов?

## **ДОПОЛНЕНИЯ И ИЗМЕНЕНИЯ В РАБОЧЕЙ ПРОГРАММЕ НА 20\_\_\_\_\_ УЧЕБНЫЙ ГОД**

\_\_\_\_\_\_\_\_\_\_\_\_\_\_\_\_\_\_\_\_\_\_\_\_\_\_\_\_\_\_\_\_\_\_\_\_\_\_\_\_\_\_\_\_\_\_\_\_\_\_\_\_\_\_\_\_\_\_\_\_\_\_\_\_\_\_\_\_\_\_\_\_\_\_\_\_\_ \_\_\_\_\_\_\_\_\_\_\_\_\_\_\_\_\_\_\_\_\_\_\_\_\_\_\_\_\_\_\_\_\_\_\_\_\_\_\_\_\_\_\_\_\_\_\_\_\_\_\_\_\_\_\_\_\_\_\_\_\_\_\_\_\_\_\_\_\_\_\_\_\_\_\_\_\_ \_\_\_\_\_\_\_\_\_\_\_\_\_\_\_\_\_\_\_\_\_\_\_\_\_\_\_\_\_\_\_\_\_\_\_\_\_\_\_\_\_\_\_\_\_\_\_\_\_\_\_\_\_\_\_\_\_\_\_\_\_\_\_\_\_\_\_\_\_\_\_\_\_\_\_\_\_

В рабочую программу вносятся следующие изменения:

Рабочая программа пересмотрена и одобрена на заседании кафедры Информатики и информационных технологий «\_\_\_»\_\_\_\_\_\_\_\_\_\_\_\_\_20\_\_\_\_г., протокол № \_\_\_\_\_.

\_\_\_\_\_\_\_\_\_\_\_\_\_\_\_\_\_\_\_\_\_\_\_\_\_\_\_\_\_\_\_\_\_\_\_\_\_\_\_\_\_\_\_\_\_\_\_\_\_\_\_\_\_\_\_\_\_\_\_\_\_\_\_\_\_\_\_\_\_\_\_\_\_\_\_\_\_

Заведующий кафедрой «ИиИТ» \_\_\_\_\_\_\_\_\_\_\_\_\_\_\_\_\_ / \_\_\_\_\_\_\_\_\_\_\_\_\_\_\_\_./